## Select Stage:

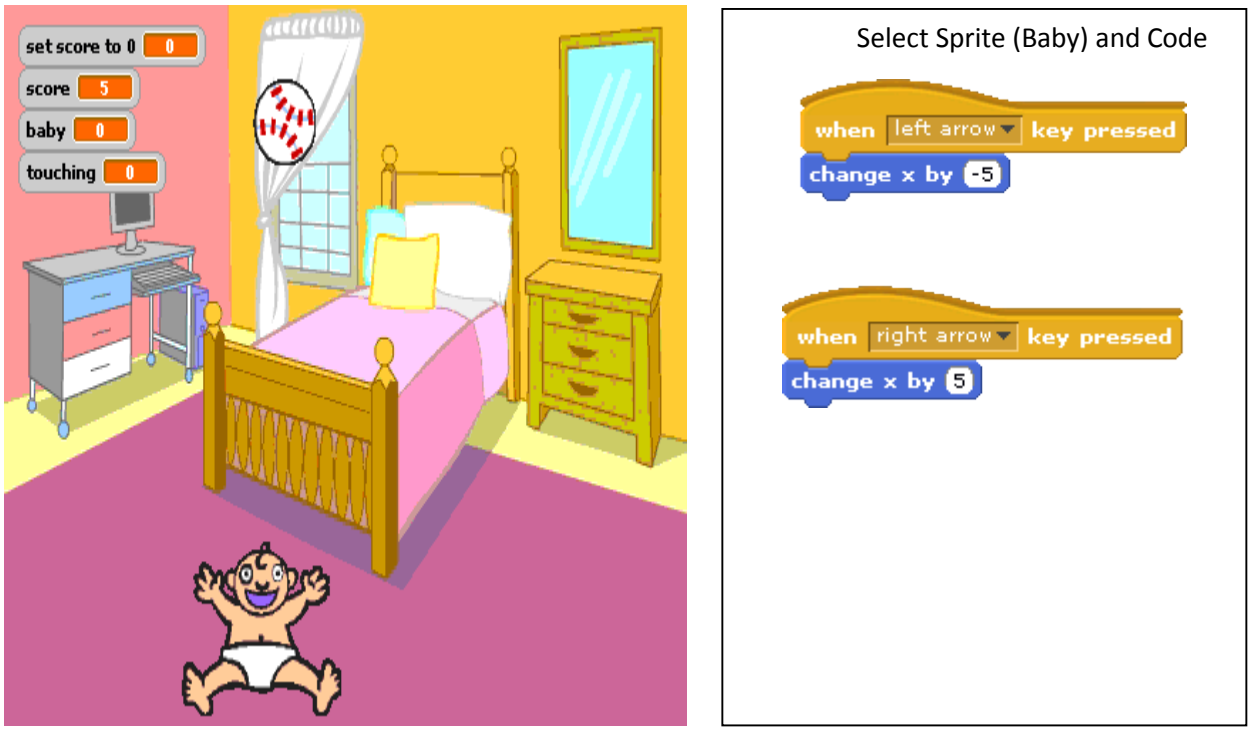

**Select Sprite (Ball) and Code;**

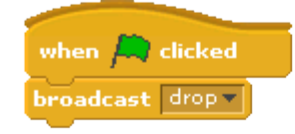

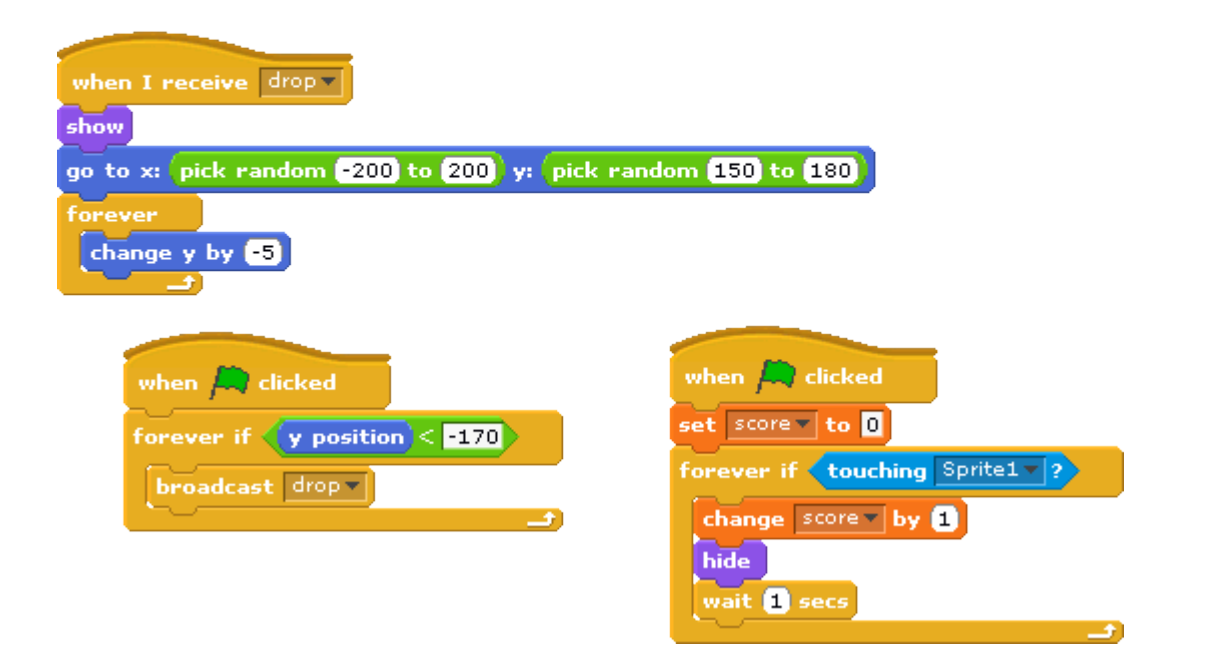